2014年〔平成26年〕12月1日〔月曜日〕 東 京 税 理 士 界 (第三種郵便物認可) Volume No.695【32】

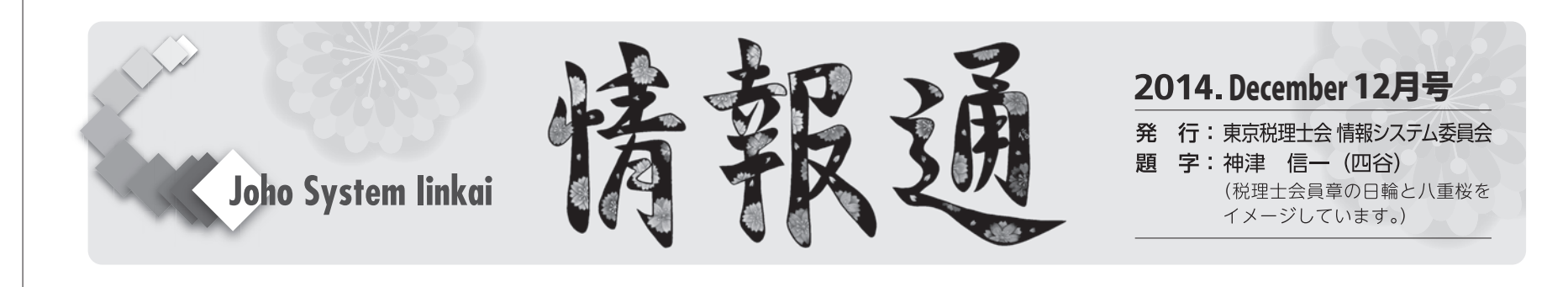

# **改めて情報セキュリティについて**

10月30日に開催された「税理士情報フォーラム2014」は、まるまる1日 セキュリティ三昧でした。ここで、改めて情報セキュリティについて考え てみましょう。

「来年の10月には個人番号(マイナンバー)が発行されるから、特定個 人情報見たり触ったり書き換えたり、益々活動の場が増えると張り切って います。うふふふ。みなさんよろしくね」

まずは、情シス劇場で暴れた「ウイルスくん」から一言いただきました ので、ご紹介いたします。

情シス劇場のウイルスくんは、見た目に愛嬌がありかわいいところもあ りましたが、実際には目に見えませんし侵入の手口も巧妙になっていま す。日頃から意識してしっかりした対策が必要になります。

まずは、税理士事務所の場合を考えてみましょう。ウイルス対策は通常、 データを取得するとき、移送するとき、利用・加工するとき、廃棄すると きのそれぞれで行われますが、事務所内での作業では、外部からの来客等 があまりないこともあって、お客さんから預かったデータを利用・加工す る際に問題になることは少ないと考えられます。つまり、お客さんからデ ータや資料を預かってくるときと、保管期限を過ぎた後の書類やデータを 廃棄する時には、しっかり対策をとる必要があるということになります。

ログインパスワードの設定されていないPCやスマートフォン、セキュリ ティ機能のないUSBメモリを使用されている場合にはご注意を。

情シス劇場で最後に会長が話されたように、これか らは税理士業務でも「情報管理も、大事な本業」にな ってきます。

日税連で今後「税理士向けの特定個人情報の適正な 取扱いに関するガイドライン」も作成されるので、ウ イルスくんの活動の場が減るようにしていきましょ う。

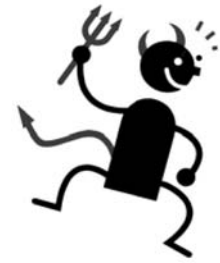

### 情報フォーラム2014の開催報告が本会ホームページで見られます

まず、利用時間が8時30分~24時となり、e-Taxと同じ利用時間になり ました。今までは8時30分~21時だったので、夜遅くなってからの申告書 の送信については、e-Taxでは提出できても、eLTAXは翌日に回さざるを 得ないこともありました。現在はe-TaxもeLTAXも24時まで対応していま す。(土日祝日及び年末年始を除く平日のみとなっており、これはe-Tax も同様です。)

(http://www.tokyozeirishikai.or.jp/tax\_accuntant/itschool/) 本会ホームページのトップページからのアクセス方法は、次のとおり です。

本会HPトップページ → 税理士の方へ → 税理士のためのIT講座 「税理士のためのIT講座」のページを見るためにID及びパスワード を登録する必要はありませんので、是非お気軽にご覧下さい。

## **eLTAX(エルタックス)を理解して積極的に活用しよう 情報システム委員会委員 高橋 邦夫**

eLTAXホームページの8月11日のお知らせに「【Win8.1・IE11】シス テム更改後のeLTAXにおけるWindows8.1(32bit版・64bit版)及びInternet Explorer11の動作検証について」があります。これは、9月16日のシス テム更改後のeLTAXについて、Windows 8.1 (32bit版・64bit版)及び Internet Explorer 11の動作検証を実施したもので、PCdeskの動作の一部

国税電子申告e-Taxによる税理士の代理送信割合は、東京会でも60%近 くまで増えてきました。しかし、地方税電子申告eLTAXの利用にはまだ 二の足を踏んでいる方も多いのではないでしょうか。

つまりPCdeskを使わない、例えばWebブラウザからの利用届出やベン ダーソフトを使った申告・申請については、Windows8.1とInternet Explorer 11でも問題なく動作することが検証されています。

税理士のeLTAX利用率はe-Taxほど高くはありません。これは、eLTAX の使い勝手、最新のOSに対応していないこと、JAVAのセキュリティの 不安などが原因となっていると思われますが、電子申告は使ってみれば便 利なものです。これからの時期、年末調整後の給与支払報告書の提出には、 eLTAXが格段に便利です。

eLTAXの便利な点と注意すべき点を理解し、e-TaxとeLTAXを併せて 使ってこそ、業務の効率化が図られます。

### ⑴9月にシステム更改…便利になった

eLTAXは9月16日にサービス改善が実施され、多少使い勝手が良くな りました。

> 現在量販店で売られているパソコンは、OSはWindows8.1、インター ネットブラウザはInternet Explorer 11になっています。

なお、今年度の繁忙期対応(休日稼働)の情報は、eLTAXのホームペ ージに掲載されてるので、ご参照ください。(http://www.eltax.jp/www/ contents/1415083280057/index.html)

次に、利用届出の登録後、即時に電子申告が利用可能となりました。今 までは、利用者ID及び仮暗証番号は即時発行されていましたが、利用可 能となった旨のメールが届いてからでないと電子申告ができませんでし た。現在は、利用届出を提出後、利用者IDと仮暗証番号を用いて、直ち に電子申告を利用することができるようになっています。

### ⑵eLTAXはWindows8.1とInternet Explorer11には対応していない!? eLTAXのホームページでは、「eLTAXをご利用いただくためのPC環 境」として、OSはWindows8まで、WebブラウザはInternet Explorer10 までとの記載があります。現在Windowsの最新OSは8.1、Internet Explorer の最新バージョンは11です。つまりOSとWebブラウザの最新バージョン には対応していない、ということです。

に不具合が発生するものの、その他の機能については問題なく利用でき る、と報告されています。

ただし、これは確実に動作することを保証するものではなく、「動作保 証については時期が確定した後に改めてお知らせ」と言葉を濁していま す。パソコンはそれぞれの環境(接続されている機器やインストールされ ているソフトウェア、ネットワークの設定など)によって挙動が異なるも のであり、eLTAX側で検証に使用したパソコン環境では正常に動作した としても、Windows8.1とInternet Explorer11に対応したとまでは言い切 れない、かなり不確実な状態です。

もし不具合が生じた場合に自分の知識で対応する自信がある方以外は、 Windows8.1とInternet Explorer11でも利用できるかもしれない、とは思 わずに、正式な動作保証のお知らせが出るまではWindows7又は8、 Internet Explorer10でやる方が安心です。

### ⑶パソコンの購入を予定又は既にアップデートした場合

既に購入したパソコンがWindows8で、Windows8.1にアップデートし た場合は、Internet Explorerは10から11に勝手にアップデートされます。

Windows8.1のままInternet Explorerだけ10にダウングレードすること はできません。OS自体をWindows8にダウングレードするしか方法がな いのです。その場合は、更新プログラムのアンインストールではなく、回 復パーテーションからアップデート前の状態に戻すかシステム全体を初期 化することになります。

Windows7やWindows8のOSでInternet Explorer10から11にアップデ ートしたのであれば、OSはそのままでInternet Explorer10に戻すことが できます。この方法は東京会ホームページの税理士のためのIT講座に掲 載する予定ですので、是非東京会ホームページもチェックしてみてくださ い。

Windows8.1のパソコンを買ってしまったら、Internet Explorerを10に する方法はありません。eLTAXが確実にWindows 8.1及びInternet Explorer11に対応するまでは、Windows8.1に手を出すのは控えた方が良 いでしょう。

※eLTAXの開発運用を行っている一般社団法人地方税電子化協議会に は、最新OSへの対応を引き続き要望していきます。